*к ООП по специальности 08.02.01 Строительство и эксплуатация зданий и сооружений*

### **Министерство образования Московской области Государственное бюджетное профессиональное образовательное учреждение Московской области «Электростальский колледж»**

Утверждена приказом руководителя образовательной организации № 211-од от 23.05.2023 года

## РАБОЧАЯ ПРОГРАММА УЧЕБНОЙ ДИСЦИПЛИНЫ

## **ОП.06 ИНФОРМАЦИОННЫЕ ТЕХНОЛОГИИ В ПРОФЕССИОНАЛЬНОЙ ДЕЯТЕЛЬНОСТИ**

г.о. Электросталь, 2023 г.

РАССМОТРЕНО ПЦК строительных дисциплин Протокол № 9 « 11 » апреля 2023 г.  $\sqrt{T}$ олмачева И. А./

- Рабочая программа учебной дисциплины ОП.06 Информационные технологии в профессиональной деятельности разработана в соответствии с требованиями:
- 1. Примерной основной образовательной программой 08.02.01 Строительство и эксплуатация зданий и сооружений, разработанной Федеральным учебно-методическим объединением в системе СПО, зарегистрированной в государственном реестре примерных основных образовательных программ от 28.12.2018 г., регистрационный № 08.02.01-181228.
- 2. Федерального государственного образовательного стандарта среднего профессионального образования по специальности 08.02.01 Строительство и эксплуатация зданий и сооружений, утвержденного Приказом Министерства образования и науки РФ №2 от 10.01.2018 г., регистрационный № 49797 от 26.01.2018 г.
- 3. Федерального закона «О внесении изменений в Федеральный закон «Об образовании в Российской Федерации» по вопросам воспитания обучающихся» №304-ФЗ от 31.07.2020 г.
- 4. Учебного плана по специальности 08.02.01 Строительство и эксплуатация зданий и сооружений, утвержденного «23» мая 2023 г., приказ № 211-од.

Организация-разработчик: ГБПОУ МО «Электростальский колледж». Разработчик: методист

### **СОДЕРЖАНИЕ**

**1. ОБЩАЯ ХАРАКТЕРИСТИКА РАБОЧЕЙ ПРОГРАММЫ УЧЕБНОЙ ДИСЦИПЛИНЫ**

**2. СТРУКТУРА И СОДЕРЖАНИЕ УЧЕБНОЙ ДИСЦИПЛИНЫ**

# **3. УСЛОВИЯ РЕАЛИЗАЦИИ УЧЕБНОЙ ДИСЦИПЛИНЫ**

**4. КОНТРОЛЬ И ОЦЕНКА РЕЗУЛЬТАТОВ ОСВОЕНИЯ УЧЕБНОЙ ДИСЦИПЛИНЫ**

## **1. ОБЩАЯ ХАРАКТЕРИСТИКА РАБОЧЕЙ ПРОГРАММЫ УЧЕБНОЙ ДИСЦИПЛИНЫ «ИНФОРМАЦИОННЫЕ ТЕХНОЛОГИИ В ПРОФЕССИОНАЛЬНОЙ ДЕЯТЕЛЬНОСТИ»**

### **1.1. Место дисциплины в структуре основной образовательной программы:**

Учебная дисциплина «Информационные технологии в профессиональной деятельности» является обязательной частью общепрофессионального цикла основной образовательной программы в соответствии с ФГОС по специальности 08.02.01 Строительство и эксплуатация зданий и сооружений.

Особое значение дисциплина имеет при формировании и развитии ОК 02–04, 09.

## **1.2. Цель и планируемые результаты освоения дисциплины:**

В рамках программы учебной дисциплины обучающимися осваиваются умения и знания

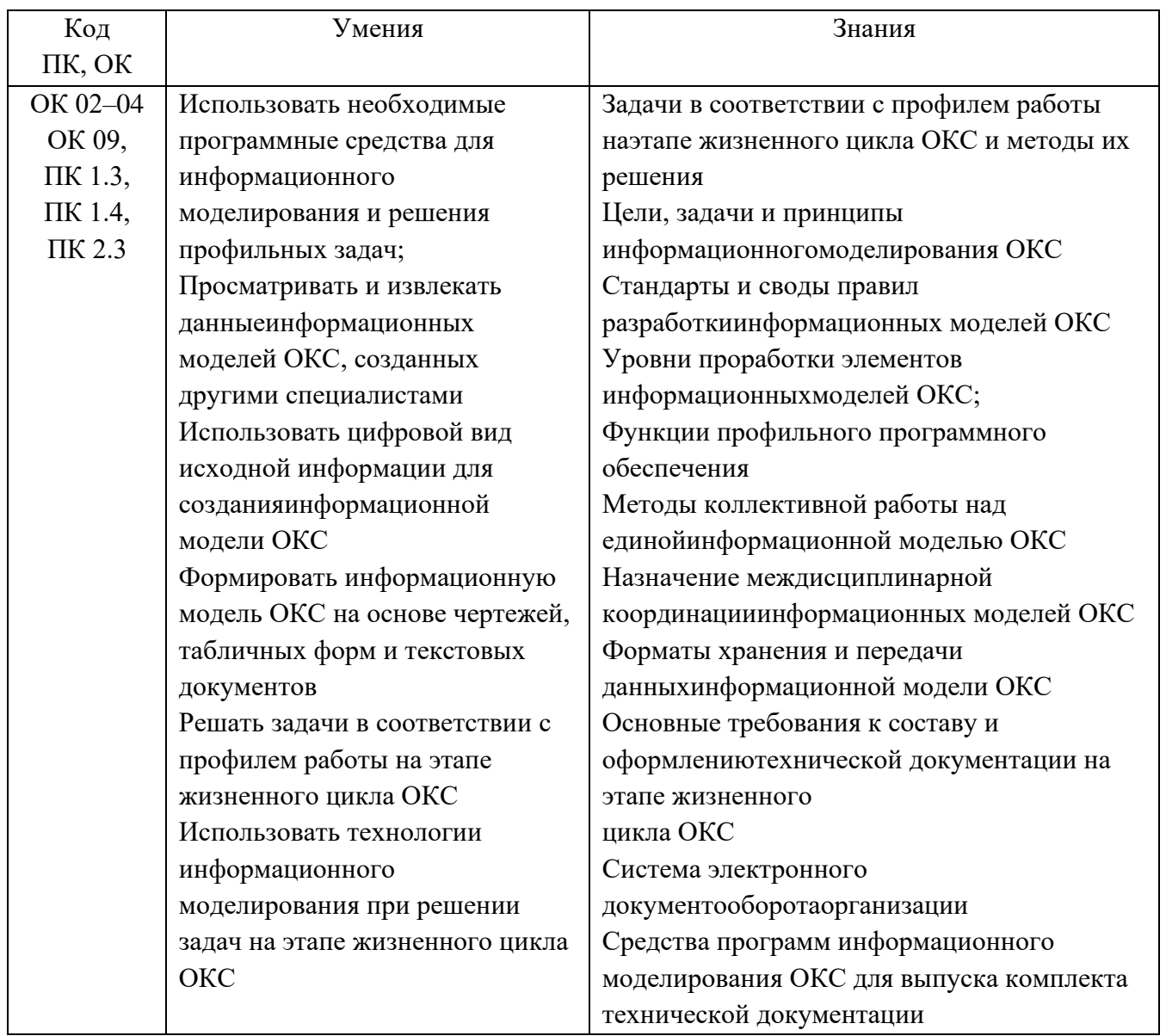

В рамках программы учебной дисциплины обучающимися осваиваются **личностные результаты:**

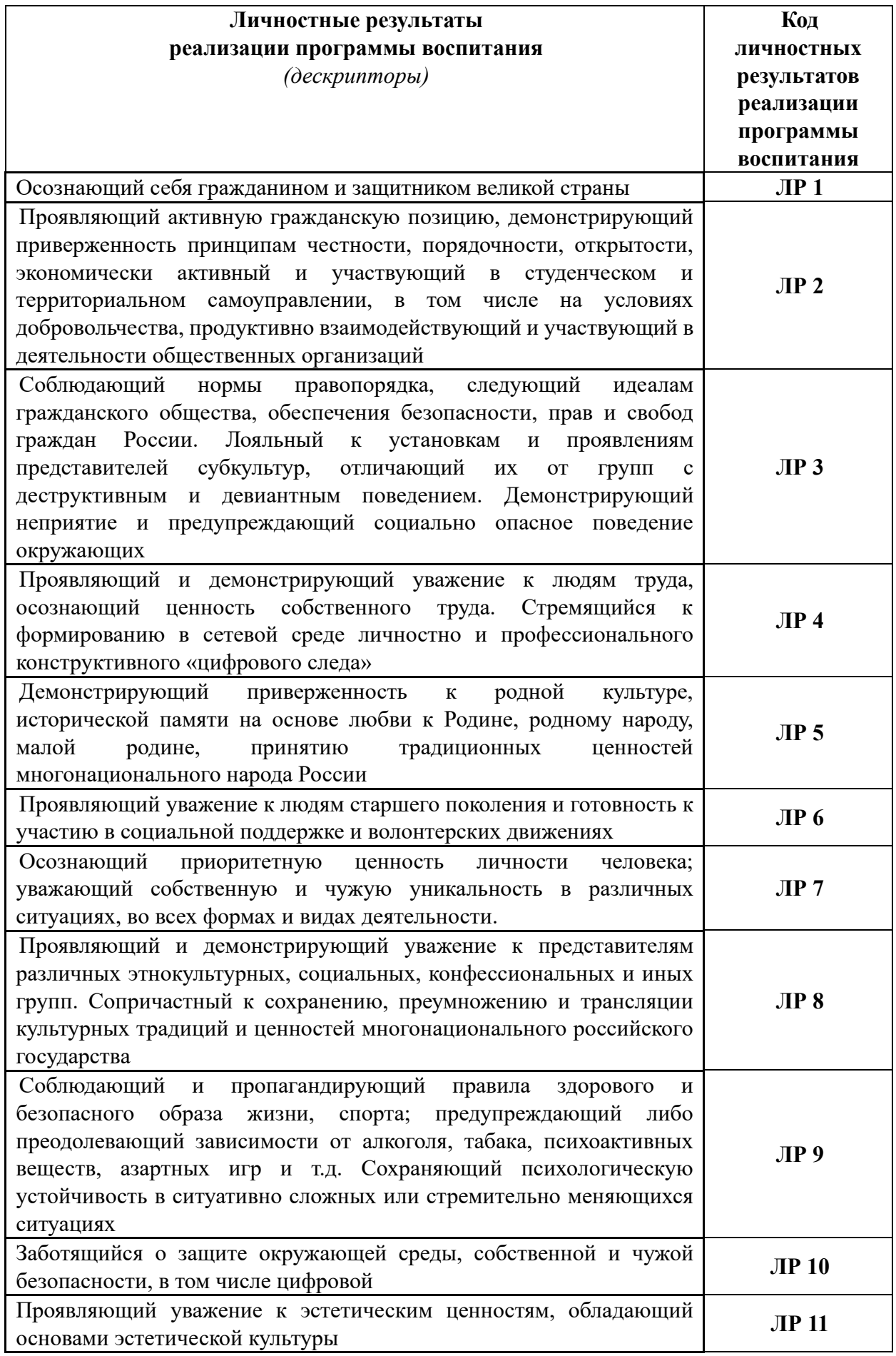

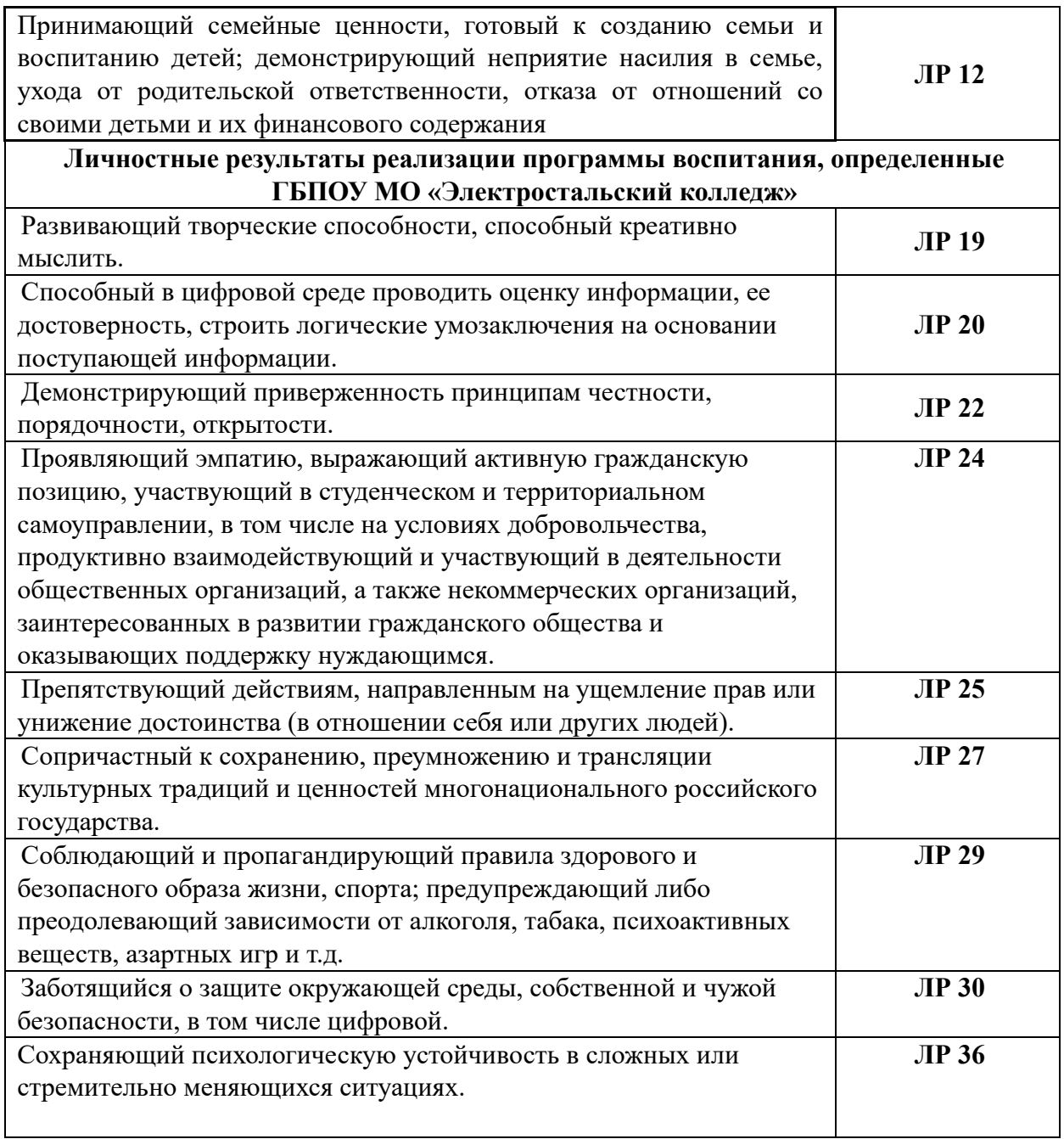

# **2. СТРУКТУРА И СОДЕРЖАНИЕ УЧЕБНОЙ ДИСЦИПЛИНЫ**

# **2.1. Объем учебной дисциплины и виды учебной работы**

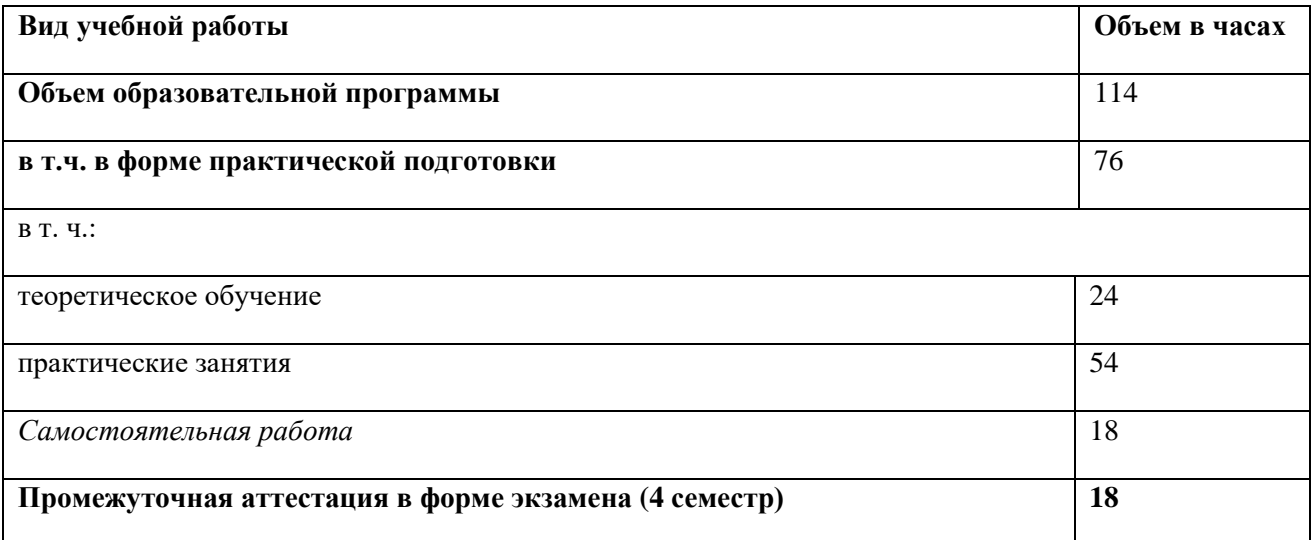

## **2.2. Тематический план и содержание учебной дисциплины**

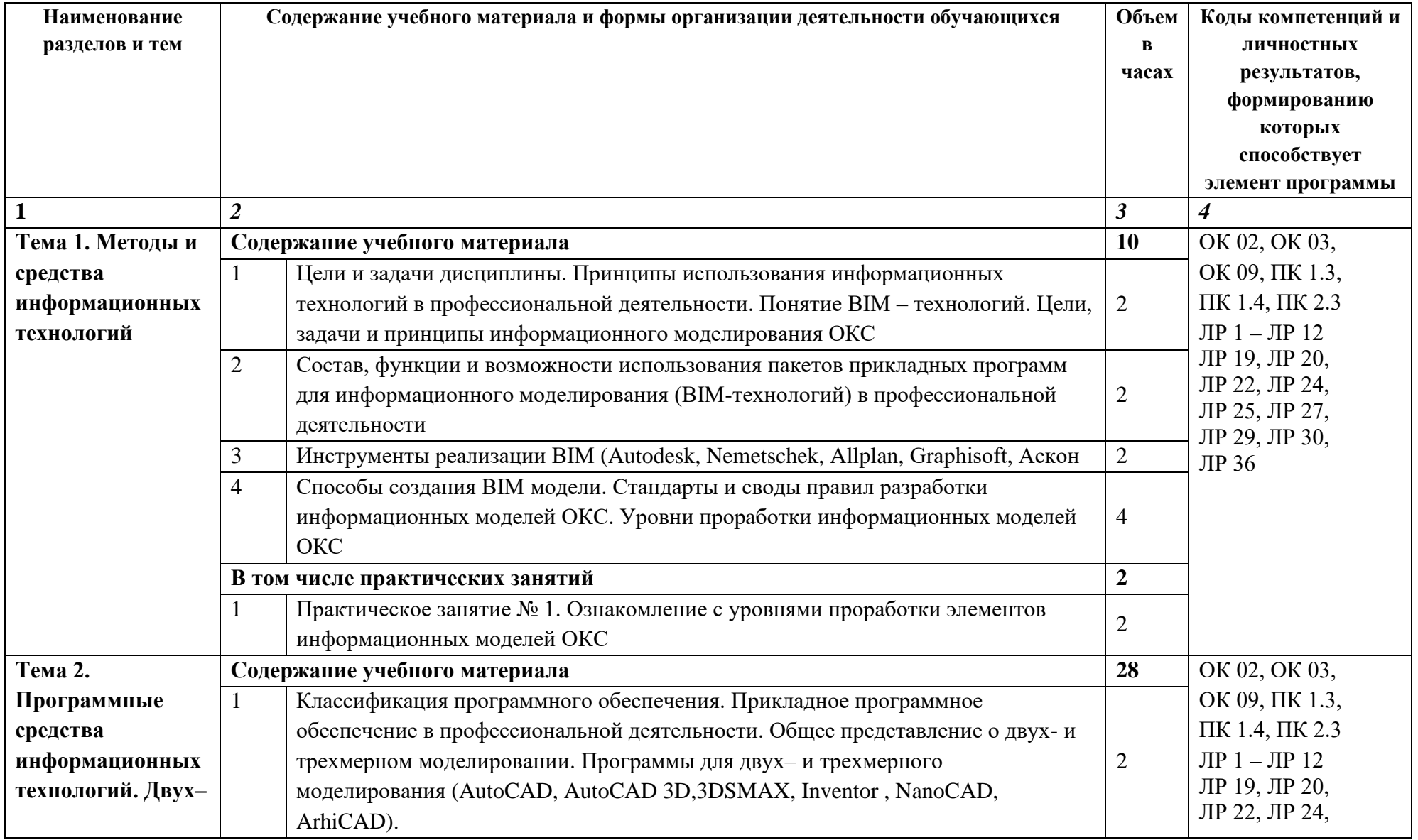

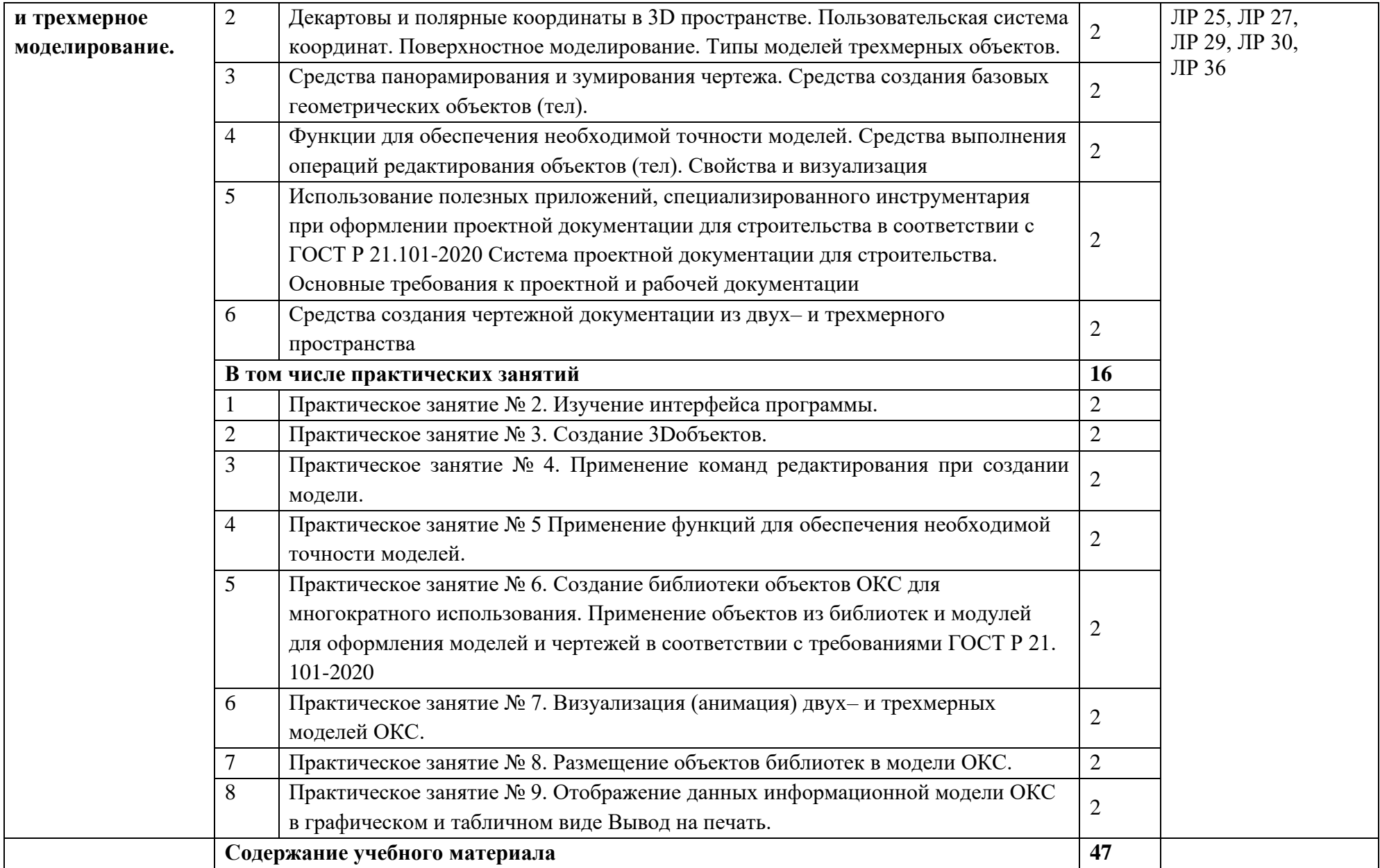

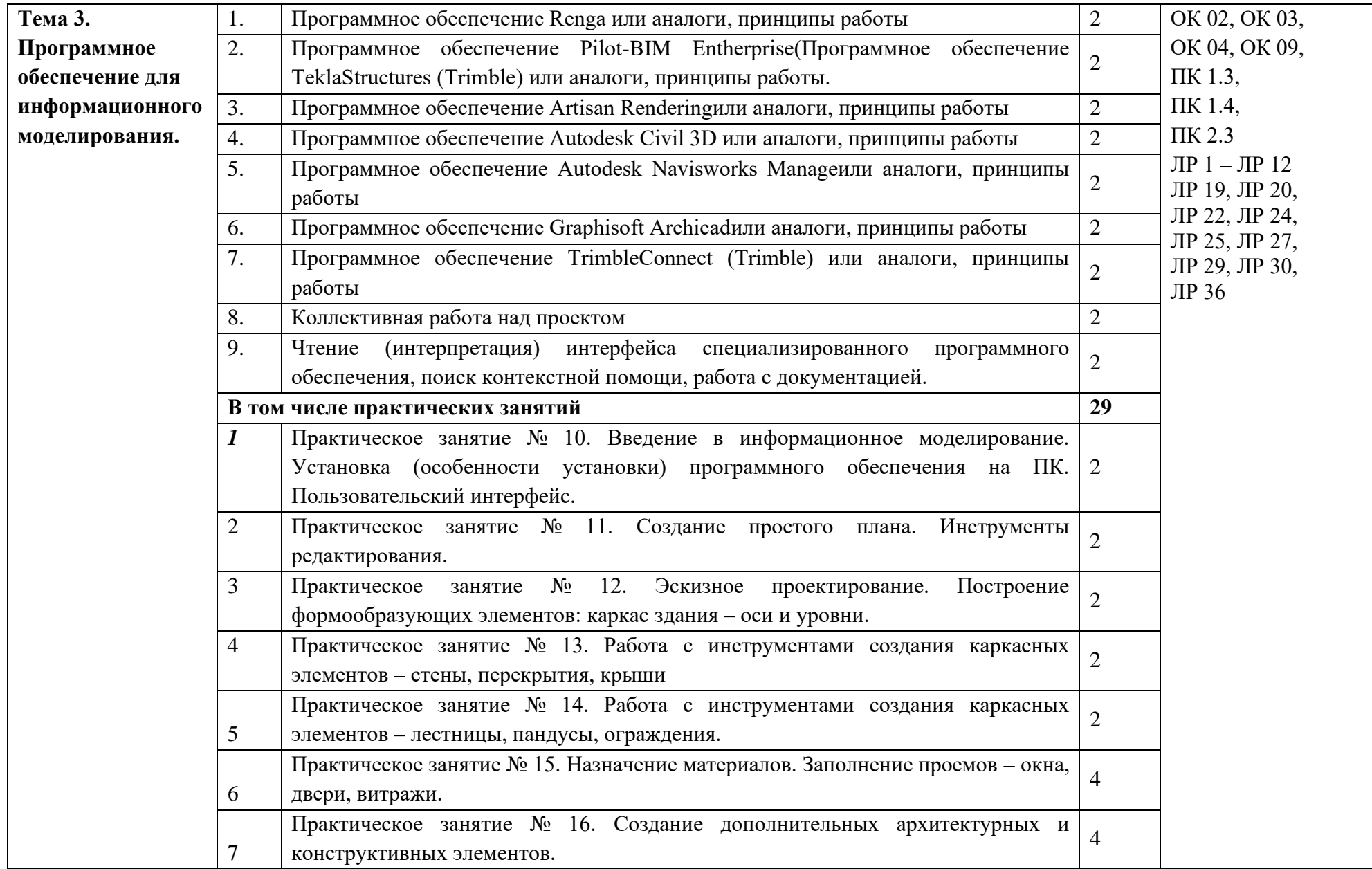

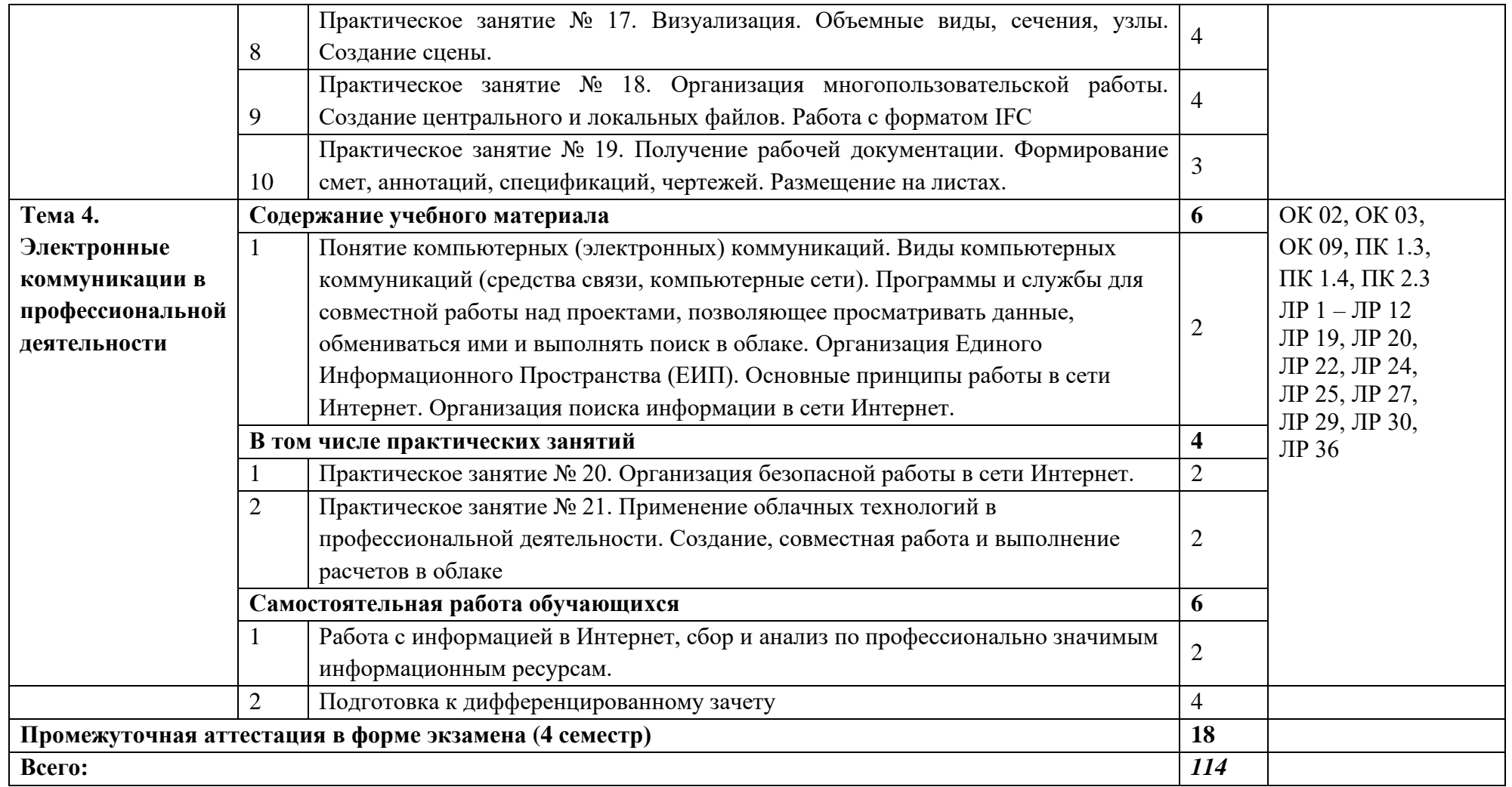

### **3. УСЛОВИЯ РЕАЛИЗАЦИИ УЧЕБНОЙ ДИСЦИПЛИНЫ**

3.1. Для реализации программы учебной дисциплины должны быть предусмотрены следующие специальные помещения:

Кабинет «Информационные технологии в профессиональной деятельности», оснащенный оборудованием: посадочные места по количеству обучающихся, рабочее место преподавателя, доска; техническими средствами обучения: компьютер с необходимым лицензионным программным обеспечением и мультимедиапроектор (рабочее место преподавателя);компьютеры с необходимым лицензионным программным обеспечением по количеству обучающихся (с делением на подгруппы на практические занятия), принтер, сканер, проектор.

#### **3.2. Информационное обеспечение реализации программы**

Для реализации программы библиотечный фонд образовательной организации должен иметь печатные и/или электронные образовательные и информационные ресурсы, рекомендованные ФУМО, для использования в образовательном процессе. При формировании библиотечного фонда образовательной организацией выбирается не менее одного издания из перечисленных ниже печатных изданий и (или) электронных изданий в качестве основного, при этом список может быть дополнен новыми изданиями.

#### **3.2.1. Основные печатные и электронные издания**

1. Аббасов, И.Б. Основы трехмерного моделирования в графической системе 3ds Мах 2018 : учебное пособие / И.Б. Аббасов. - 3-е изд. - Москва : ДМК Пресс, 2017. - 186 с. ISBN 978-5-97060-516-5. - Текст : электронный. - URL: https://znanium.com/catalog/product/1028139 (дата обращения: 08.01.2022). – Режим доступа: по подписке.

2. Бильфельд, Н. В. Методы MS EXCEL для решения инженерных задач : учебное пособие для спо / Н. В. Бильфельд, М. Н. Фелькер. — 2-е, стер. — Санкт-Петербург : Лань, 2021. — 164 с. — ISBN 978-5-8114-7573-5. — Текст : электронный // Лань : электроннобиблиотечная система. — URL: https://e.lanbook.com/book/162380 (дата обращения: 13.01.2022). — Режим доступа: для авториз. пользователей.

3. Бянкин, И. Г. Теплотехника : учебное пособие для СПО / И. Г. Бянкин. – 2-е изд. – Липецк, Саратов : Липецкий государственный технический университет, Профобразование, 2020. – 69 c. – ISBN 978-5-88247-959-5, 978-5-4488-0754-1. – Текст : электронный // Электронный ресурс цифровой образовательной среды СПО PROFобразование : [сайт]. – URL: https://profspo.ru/books/92838

4. Гаврилов, М. В.Информатика и информационные технологии : учебник для среднего профессионального образования / М. В. Гаврилов, В. А. Климов. – 4-е изд., перераб. и доп. – Москва : Издательство Юрайт, 2021. – 383 с. – (Профессиональное образование). – ISBN 978-5-534-03051-8. – Текст : электронный // ЭБС Юрайт [сайт]. – URL: https://urait.ru/bcode/469424

5. Гидравлика : учебное пособие для СПО / составители В. А. Никитин. – Саратов : Профобразование, 2020. – 227 c. – ISBN 978-5-4488-0696-4. – Текст : электронный // Электронный ресурс цифровой образовательной среды СПО PROFобразование : [сайт]. – URL: https://profspo.ru/books/91860

6. Гусев, В. П. Основы гидравлики : учебное пособие для СПО / В. П. Гусев, Ж. А. Гусева ; под редакцией В. В. Коробочкин. – Саратов : Профобразование, 2017. – 221 c. – ISBN 978-5-4488-0023-8. – Текст : электронный // Электронный ресурс цифровой образовательной среды СПО PROFобразование : [сайт]. – URL: https://profspo.ru/books/66394

7. Информационные технологии в 2 т. Том 1 : учебник для среднего профессионального образования / В. В. Трофимов, О. П. Ильина, В. И. Кияев, Е. В. Трофимова ; под редакцией В. В. Трофимова. – Москва : Издательство Юрайт, 2021. – 238 с. – (Профессиональное образование). – ISBN 978-5-534-03964-1. – Текст : электронный // ЭБС Юрайт [сайт]. – URL: https://urait.ru/bcode/469957

8. Информационные технологии в 2 т. Том 2 : учебник для среднего профессионального образования / В. В. Трофимов, О. П. Ильина, В. И. Кияев, Е. В. Трофимова ; под редакцией В. В. Трофимова. – Москва : Издательство Юрайт, 2021. – 390 с. – (Профессиональное образование). – ISBN 978-5-534-03966-5. – Текст : электронный // ЭБС Юрайт [сайт]. – URL:<https://urait.ru/bcode/469958>

9. Коломейченко, А. С. Информационные технологии : учебное пособие для спо / А. С. Коломейченко, Н. В. Польшакова, О. В. Чеха. — 2-е изд., перераб. — Санкт-Петербург : Лань, 2021. — 212 с. — ISBN 978-5-8114-7565-0. — Текст : электронный // Лань : электронно-библиотечная система. — URL: https://e.lanbook.com/book/177031 (дата обращения: 13.01.2022). — Режим доступа: для авториз. пользователей.

10. Копачев, В. Ф. Термодинамика, теплопередача и гидравлика : учебник для СПО / В. Ф. Копачев. – Саратов, Москва : Профобразование, Ай Пи Ар Медиа, 2021. – 250 c. – ISBN 978-5-4488-1110-4, 978-5-4497-1003-1. – Текст : электронный // Электронный ресурс цифровой образовательной среды СПО PROFобразование : [сайт]. – URL: https://profspo.ru/books/104893

11. Савиновских, А. Г. Гидравлика : учебное пособие для СПО / А. Г. Савиновских, И. Ю. Коробейникова, Д. А. Новикова. – Саратов : Профобразование, 2019. – 168 c. – ISBN 978-5-4488-0333-8. – Текст : электронный // Электронный ресурс цифровой образовательной среды СПО PROFобразование : [сайт]. – URL: https://profspo.ru/books/86069

12. Суворов, А. П. Создание трехмерных моделей для аддитивного производства на основе полигонального моделирования. Лабораторный практикум : учебное пособие для спо / А. П. Суворов. — Санкт-Петербург : Лань, 2022. — 64 с. — ISBN 978-5-8114-8492-8. — Текст : электронный // Лань : электронно-библиотечная система. — URL: https://e.lanbook.com/book/193330 (дата обращения: 13.01.2022). — Режим доступа: для авториз. пользователей.

13. Теплотехника : учебное пособие для СПО / составители В. А. Никитин. – Саратов : Профобразование, 2020. – 532 c. – ISBN 978-5-4488-0690-2. – Текст : электронный // Электронный ресурс цифровой образовательной среды СПО PROFобразование : [сайт]. – URL: https://profspo.ru/books/91902

14. Удовин, В. Г. Гидравлика : учебное пособие для СПО / В. Г. Удовин, И. А. Оденбах. – Саратов : Профобразование, 2020. – 132 c. – ISBN 978-5-4488-0649-0. – Текст : электронный // Электронный ресурс цифровой образовательной среды СПО PROFобразование : [сайт]. – URL:<https://profspo.ru/books/91861>

15. Шевченко, Д. А. Изображение архитектурного замысла при проектировании средствами архитектурной графики. Архитектурный шрифт «Зодчий» : учебнометодическое пособие для спо / Д. А. Шевченко, Н. В. Вандышева, В. С. Карташова. — 3-е изд., стер. — Санкт-Петербург : Лань, 2022. — 92 с. — ISBN 978-5-8114-9160-5. — Текст : электронный // Лань : электронно-библиотечная система. — URL:

https://e.lanbook.com/book/187717 (дата обращения: 13.01.2022). — Режим доступа: для авториз. пользователей.

### **3.2.2. Дополнительные источники**

1. Autodesk Inventor Professional. Этапы выполнения чертежа : методические указания к выполнению графических работ по курсу «Инженерная и компьютерная графика» / . — Липецк : Липецкий государственный технический университет, ЭБС АСВ, 2015. — 24 c. — Текст : электронный // Электронно-библиотечная система IPR BOOKS : [сайт]. — URL: https://www.iprbookshop.ru/55623.html (дата обращения: 08.01.2022). — Режим доступа: для авторизир. пользователей

2. Autodesk Revit Architecture. Начальный курс. Официальный учебный курс Autodesk / Дж. Вандезанд, Ф. Рид, Э. Кригел;пПеревод с англ. В. В. Талапов. – М.: ДМК-Пресс, 2017. – 328 с.

3. Библиотека компьютерной литературы [Электронный ресурс]. URL: http://it.eup.ru/

4. Библиотека учебной и научной литературы [Электронный ресурс]: портал. URL: http://sbiblio.com/biblio/

5. Габидулин В.М. Трехмерное моделирование в AutoCAD 2016 / Габидулин В.М.. — Саратов : Профобразование, 2019. — 270 c. — ISBN 978-5-4488-0045-0. — Текст : электронный // Электронно-библиотечная система IPR BOOKS : [сайт]. — URL: https://www.iprbookshop.ru/89864.html (дата обращения: 08.01.2022). — Режим доступа: для авторизир. пользователей

6. Единое окно доступа к образовательным ресурсам [Электронный ресурс. URL: http://window.edu.ru/library.

**7.** Короткин А.А. Информационные технологии: учебник для студ. учреждений сред.проф. Образования / Г.С.гохберг, А.В. Зафиевский, А.А. Короткин. – Москва: Академия, 2021. – 240 с.

8. Мир информатики: каталог сайтов [Электронный ресурс]. URL: http://jgk.ucoz.ru/dir/

**9.** Михеева Е.В. Информационные технологии в профессиональной деятельности: учебник для студ. учреждений сред.проф. образования / Е.В. Михеева, О.И. Титова. – М.: Издательский центр «Академия», 2021 – 416 с.

10. Научная электронная библиотека [Электронный ресурс]. URL: <http://elibrary.ru/defaultx.asp>

11. Организационное и правовое обеспечение информационной безопасности : учебник и практикум для среднего профессионального образования / Т. А. Полякова, А. А. Стрельцов, С. Г. Чубукова, В. А. Ниесов ; ответственные редакторы Т. А. Полякова, А. А. Стрельцов. — Москва : Издательство Юрайт, 2021. — 325 с. — (Профессиональное образование). — ISBN 978-5-534-00843-2. — Текст : электронный // Образовательная платформа Юрайт [сайт]. — URL: https://urait.ru/bcode/470351 (дата обращения: 08.01.2022).

12. Официальный сайт компании Allplan [Электронный ресурс]. URL: https://www.allplan.com/en/

13. Официальный сайт компании Autodesk [Электронный ресурс]. URL: http://www.autodesk.ru/

14. Официальный сайт компании Graphisoft [Электронный ресурс]. URL: http://www.graphisoft.ru/archicad/

15. Сайт поддержки пользователей САПР [Электронный ресурс]: портал. URL: http://cad.dp.ua/

16. Самоучитель AUTOCAD [Электронный ресурс]. URL: http://autocadspecialist.ru/

17. САПР – журнал. Статьи, уроки и материалы для специалистов в области САПР [Электронный ресурс. URL: http://sapr-journal.ru/

18. САПР и графика: журнал [Электронный ресурс]. URL: http://sapr.ru/

19. Советов, Б. Я. Информационные технологии : учебник для среднего профессионального образования / Б. Я. Советов, В. В. Цехановский. — 7-е изд., перераб. и доп. — Москва: Издательство Юрайт, 2022. — 327 с. — (Профессиональное образование). — ISBN 978-5-534-06399-8. — Текст : электронный // Образовательная платформа Юрайт [сайт]. — URL: https://urait.ru/bcode/489604 (дата обращения: 08.01.2022).

20. Федотов Н.Н. Защита информации [Электронный ресурс]: Учебный курс. URL: http://www.college.ru/UDP/texts

## **4. КОНТРОЛЬ И ОЦЕНКА РЕЗУЛЬТАТОВ ОСВОЕНИЯ УЧЕБНОЙ ДИСЦИПЛИНЫ**

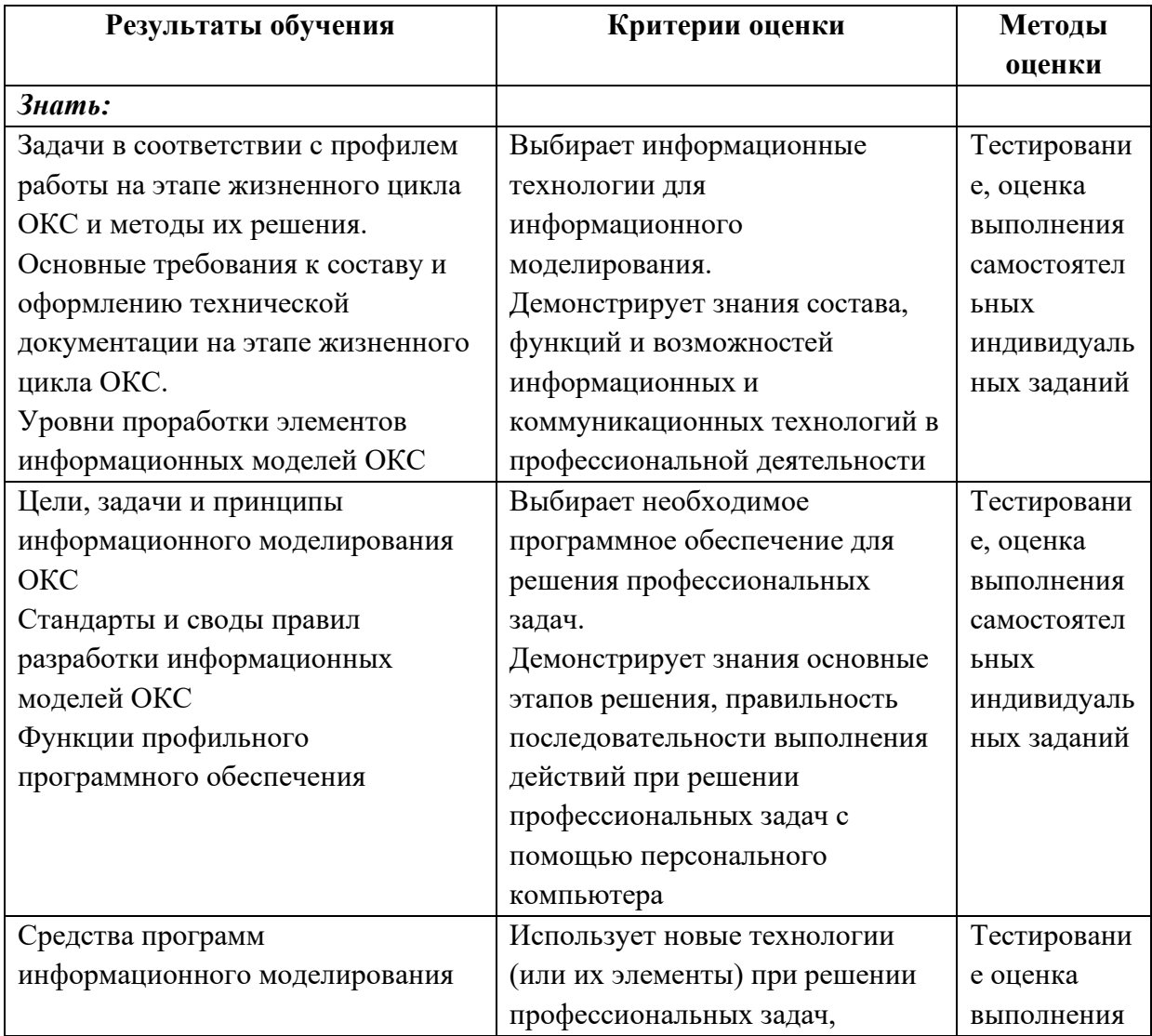

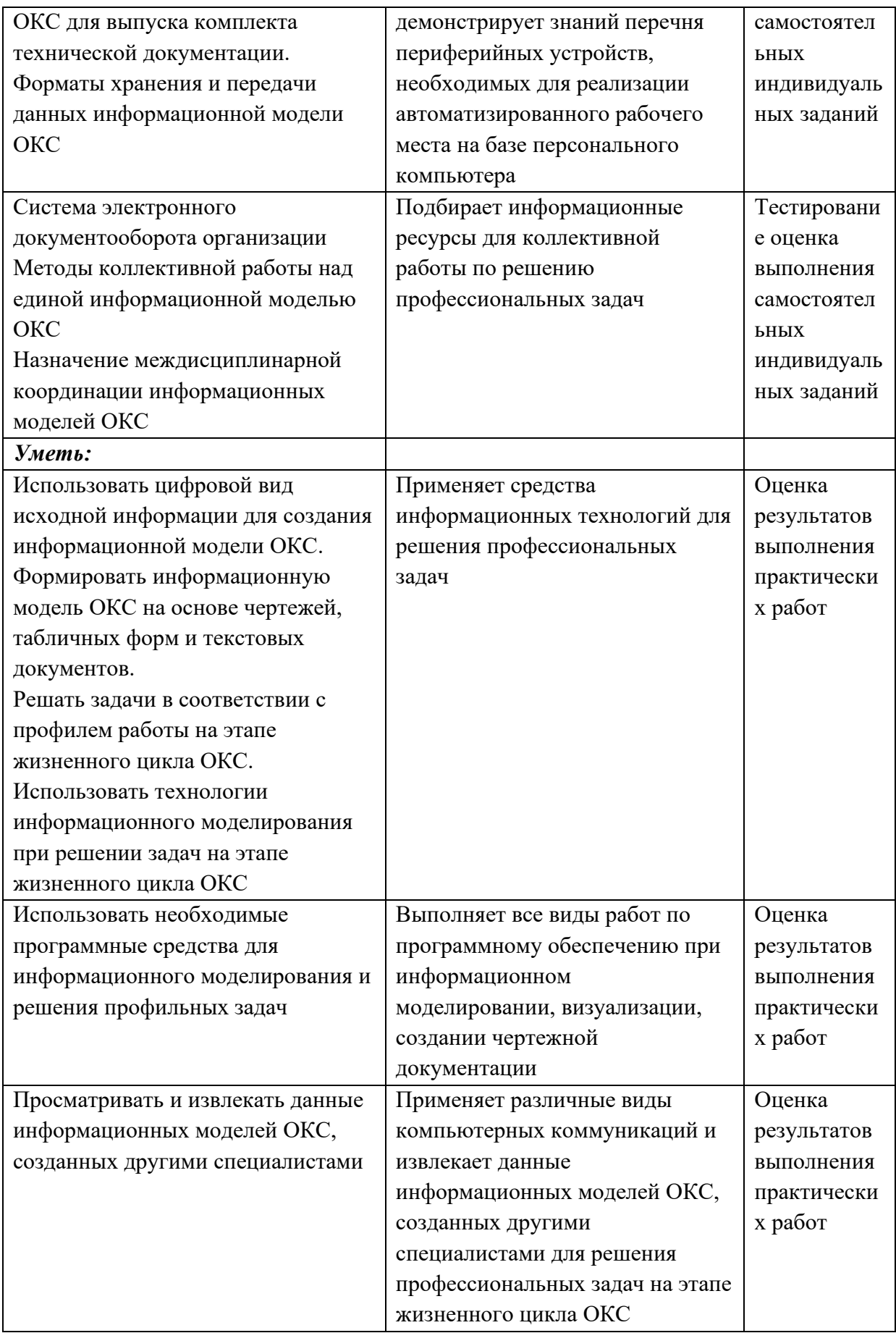